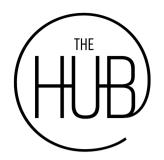

### courses.myownbusiness.org courses.myownbusiness.org/login

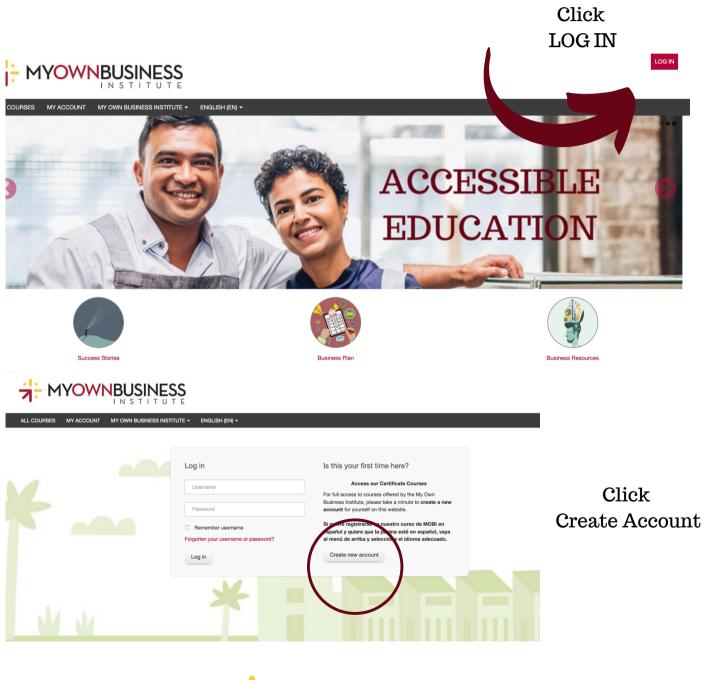

**MOBI** 

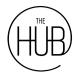

# Students will need to create accounts

|                                                                                         | MYOWN                                                                           | BUSINESS                                                                                                    |            |
|-----------------------------------------------------------------------------------------|---------------------------------------------------------------------------------|----------------------------------------------------------------------------------------------------|------------|
|                                                                                         | ALL COURSES MY ACCOUNT                                                          | YY OWN BUSINESS INSTITUTE + ENGLISH (EN) +                                                                                                    |            |
|                                                                                         | Home IN Log in IN New account                                                   |                                                                                                    |            |
|                                                                                         | New account                                                                     |                                                                                                    |            |
|                                                                                         | <ul> <li>Choose your username and</li> </ul>                                    | nd password                                                                                                    |            |
|                                                                                         | Username *                                                                      |                                                                                                    |            |
|                                                                                         |                                                                                 | The password must have at least 8 characters, at least 1 digit(s), at least 1 lower case letter(s), at least 1 upper case letter(s)                                                                                                    |            |
|                                                                                         | Password *                                                                      |                                                                                                    |            |
|                                                                                         | More details     Email address*                                                 |                                                                                                    |            |
|                                                                                         | Email (again) *                                                                 |                                                                                                    |            |
|                                                                                         | First name *                                                                    |                                                                                                    |            |
| Affiliation please                                                                      | Last Name (Surname) *                                                           |                                                                                                    |            |
| select:                                                                                 | City/town                                                                       |                                                                                                    |            |
| Huron-Kinloss:                                                                          | Country                                                                         | United States -                                                                                                    |            |
| The Hub                                                                                 | Other fields     What is your affiliation (are yo                               | Huron-Kiniose: The Hub                                                                                                    |            |
| The Hub                                                                                 | taking a course through a MO<br>partner or were you referred to the<br>site)? * |                                                                                                    |            |
|                                                                                         |                                                                                 |                                                                                                    |            |
|                                                                                         |                                                                                 | Create my new account Cancel                                                                                                    |            |
| Home  Confirm your account                                                              | S T I T U T E<br>N BUSINESS INSTITUTE ≁ EN                                      | SLISH (EN) ≁                                                                                                    |            |
| An email should have been sent to your a<br>It contains easy instructions to complete y |                                                                                 |                                                                                                    |            |
| If you continue to have difficulty, contact t                                           | he site administrator.                                                          |                                                                                                    |            |
|                                                                                         |                                                                                 | Continue                                                                                                    |            |
|                                                                                         |                                                                                 | My Own Business Institute (MOBI): account confirmation > Intervention                                                                                                    | <b>e</b> 2 |
| Students will receiv                                                                    | ea 🔹                                                                            | MOBI Support (via My Own Business Institute) noreply⊚scu.edu <u>via</u> us-west-2.amazonses.com 4.09 PM (0 minutes ago) ☆ 40 to me +<br>to me +<br>II Trish Kalbas-Schmidt, A new account has been requested at Santa Clara University's My Own Business Institute (MOBI) using your email                                                                                                    | address.   |
| email in which they                                                                     | a <b>7</b> i11                                                                  | In markinase-counter, new account, lease go to the following line a counter cline counterainty any Centrolandes instruction (InCorr) using you drawn<br>To confirm your new account, leases go to the following line:<br>https://courses.mycombusiness.con/clinit/n.bh/2data=2919/kgs6Q0ETNL/mob/2020<br>If you are unable to click on the URL above, then course you and past the link into your web browser.                                                                                                    | address.   |
| Ŭ                                                                                       |                                                                                 | If you need help, please email MOBI directly at scu-mobil@scu.edu. The team typically responds to email inquiries within 24 hours Mondays t<br>Fridays.<br>Sincerely.                                                                                                    | :hrough    |
| need to confirm the t                                                                   | heir                                                                            | The MOBI Team<br>Scu-mobi@scu.edu                                                                                                    |            |
| accounts                                                                                |                                                                                 | Hola, Trish Kalbas-Schmidt. Se ha solicitado la apertura de una cuenta en My Own Business Institute en la Universidad de Santa Clara utiliza<br>dirección de correo.<br>Para confirmar su nueva cuenta, por favor haga clic aquí:<br>https://courses.myownbusiness.org/login/confirm.php?data=5Y9Vkgs6Q0ETNL/mob/2020<br>Si no funciona o no puede haerr clic en el enlace, córtelo y Páguelo en la ventana de direcciones de su navegador.<br>Si necesita ayuda, por favor mande un correo electrónico directamente a MOBI al <u>sou-mobi@scu.edu</u> . El equipo por lo general responde a la<br>preguntas por correo electrónico dentro de 24 horas de lunes a viernes.<br>Sinceramente,<br>El equipo de MOBI<br>scumobi@scu.edu |            |
| -                                                                                       | <del>d</del> :M                                                                 | OBI                                                                                                    |            |

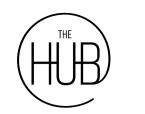

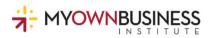

Trish Kalbas-Schmidt

Once you hit continue:

| Home | Your registration has been confirmed |  |
|------|--------------------------------------|--|
|      |                                      |  |

ALL COURSES MY ACCOUNT MY OWN BUSINESS INSTITUTE - ENGLISH (EN) -

Thanks, Trish Kalbas-Schmidt

Your registration has been confirmed Continue

Scroll Down to Select Course or look Under PARTNERS

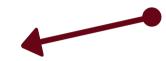

| The Hub: Starting a Business      | [₽ (j) |
|-----------------------------------|--------|
| C The Hub: Business Expansion     | [₽ (i) |
| The Hub: Quick Start Entrepreneur | [₽ (i) |

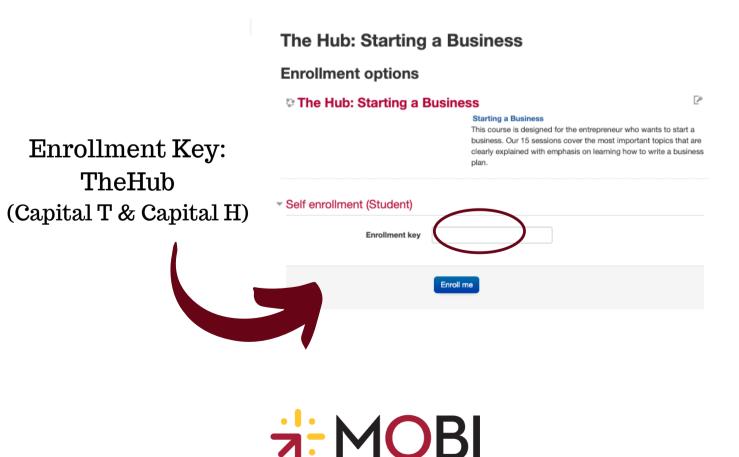

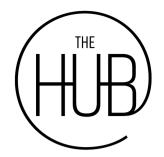

## Welcome to your course!

Trish Kalbas-Schmidt 🔘 -

#### MYOWNBUSINESS

|                              |                                                                                                    | IMPORTANT ANNOUNCEMENT                                                                                                    |  |
|------------------------------|----------------------------------------------------------------------------------------------------|----------------------------------------------------------------------------------------------------|--|
| $\frown$                     | The Hub: Starting a Business                                                                                                    | IMPORTANT ANNOUNCEMENT                                                                                                    |  |
| THE                          | Starting a Business course instructions:                                                                                                    | you have any questions or concerns, please contact us at scu-mobi@scu.edu.                                                                                                    |  |
| (HUB)                        | When you have completed the course, you must take the final exam and pass with 80% to receive<br>your certainciae.<br>Warming If you click the unervoil me button at anytime, you will lose all of your progress.                                                                                                    | ¡Bienvenidos estudiantes de MOBII! Nos<br>sentimos honrados de que hayan elegido el<br>curriculum de MOBI. Si tiene cualquier<br>pregunta o preocupación, por favor<br>comuniquese con nosotros por correo<br>electrónico al scu-mobi@scu.edu. |  |
|                              | Deciding on a Business                                                                                                    |                                                                                                    |  |
| $\smile$                     | OBJECTIVE: The most common serious mistake made in business is not picking the right business to begin with.<br>This session will provide you with important evaluation techniques to decide which business is right for you.                                                                                                    | Weets by esculmoni                                                                                                    |  |
|                              | Pager 1 Outz 1 Feedback: 1 File: 1<br>Progress: 0 / 4                                                                                                    | <ul> <li>Botto_MOBI</li> <li>Entrepreneurs may wonder what exactly is a<br/>business plan, and how do you write one? This<br/>MOBI blog post discusses the basics of what a</li> </ul>                                                         |  |
|                              | The Business Plan                                                                                                    | business plan is and what it is not:<br>spr.ly/6011GxRp2 @scubusiness<br>#entrocronour #businessolan                                                                                                    |  |
| Launch ATbar (always?)       | OBJECTIVE: The business plan is the key ingredient for a successful business and is often ignored. This session<br>shows you how to create an individualized business plan, and provides the tools to make it easy.                                                                                                    | #freeonlinebusinesscourse                                                                                                    |  |
| MINISTRATION                 | Page: 1 Quiz: 1 Feedback: 1 Files: 3<br>Progress: 0 / 6                                                                                                    | What is a Business Plan?                                                                                                    |  |
| Course administration        | Financing the Business                                                                                                    | Business plan outline     Hhat a business plan     is not                                                                                                    |  |
| MPLETION PROGRESS            | OBJECTIVE: Money makes your business go, and usually banks make loans only to businesses with operating                                                                                                    | PLAN WOB                                                                                                    |  |
|                              | histories. In this session we will give you some alternatives, strategies, and things to think about in your search for<br>financial help. You will learn how to locate, negotiate for, and maintain sources of money to help you start and<br>expand your business.                                                                                                    | ♡ [-> Sep 24, 2020                                                                                                    |  |
| a over or touch bar for ere. | Page: 1 Gale: 1 Feedback: 1 File: 1<br>Progress: 0 / 4                                                                                                    | Wy Own Business S<br>ESCU_MOBI<br>Do entrepreneurs really need a business plan?                                                                                                    |  |
|                              | Buying a Business or Franchise                                                                                                    | Yes! Business plans provide a valuable<br>framework for building your business that you<br>can follow and adjust as conditions change.                                                                                                    |  |
|                              | OUJECTIVE. It is very important that you understand the business you wish to start. Appraise your experience, likes<br>and skills to determine if that business is a good fit. In this session you will learn how to make objective decisions<br>when considering the purchase of a business or finanches, the pros and cons of buying a business or financhise, and<br>how to evaluate how much you should pay. | Here are 8 tips from the MOBI Blog:<br>sprivle017GaGaN #businessplan #entrepreneur<br>@iscubusiness                                                                                                    |  |
|                              | Pager 1 Guiz 1 Filer 1<br>Progress 0 / 4                                                                                                    |                                                                                                    |  |
|                              | Home-Based Business                                                                                                    | * MOBI                                                                                                    |  |
|                              | OBJECTIVE: In the past, jobs provided most everyone with a dependable pay envelope and long range security -<br>but not anymore. An alternative is to go into business, yet most people don't have the confidence to start a full-time                                                                                                    | ♡ [→ Sep 21, 2020                                                                                                    |  |

# You will also receive a WELCOME email

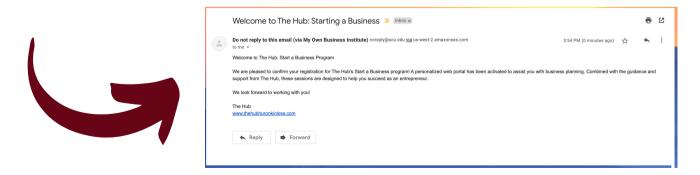

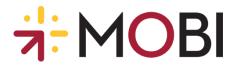